#### **But du document**

Ce document a pour but de montrer que même le fait que 2 technologies ont le même but, en l'occurrence le responsive design, il existe de grandes différence dans la manière d'atteindre ce but. Ce document n'a pas pour vocation de présenter en détails les technologies, toutes leurs fonctionnalités, leur histoire mais de présenter leurs différences d'un point de vue théorique et pratique dans un contexte de plasticité.

En effet l'adaptation se fait à la phase de la conception et permet aux développeurs de fournir une interface graphique plus aboutie grâce à ces outils. L'adaptation a également lieux lors de la phase d'exécution lorsque l'utilisateur navigue sur une page web et que celle-ci s'adapte par exemple au changement d'orientation du téléphone en passant du mode portrait au mode paysage.

## **Présentation rapide de Bootstrap**

Bootstrap est Framework CSS gratuit qui vous permettra de styliser vos pages web et les rendre responsive. Ce Framework comprend du HTML5, du CSS3 et du JavaScript. Il propose des éléments déjà présents tel que des formulaires, des boutons mais aussi des outils de navigation. Il fonctionne sur un système qui découpe l'écran sur toute sa largeur en 12 colonnes .

Bootstrap est placé sous la licence du MIT. Les concepteurs de cette plate-forme sont 2 développeurs de chez Twitter se nommant Mark Otto et Jacob Thornton. Depuis août 2011 Bootstrap est sous licence Open Source et en février 2012 Bootstrap est le projet le plus populaire sur GitHub.

## **Présentation rapide de Skeleton**

Skeleton est une collection de fichiers CSS qui permet de styliser rapidement une page web et la rendre responsive. Il n'est pas à proprement parler un Framework CSS mais un kit de développement qui fournit de bonnes fondations pour styliser son site web. Skeleton est un système qui découpe l'écran en largeur sur 960 pixel en 12 colonnes.

Skeleton est gratuit et open-source sous la licence MIT et son créateur est Dave Gamache. La première version (V1.0.0) de Skeleton a été faite le 15 mai 2011. La dernière version en date est la V1.2 publiée le 20 juin 2012.

## **Comparaison des technologies**

Skeleton et Bootstrap sont deux technologies de responsive design. Il existe de nombreuses similitudes entre ces deux technologies mais également des choix radicalement différents dans la réalisation du but recherché, rendre un site responsive.

D'abord sur quel navigateur peut-on exploiter ces deux technologies ?

## **Navigateurs : La plateforme**

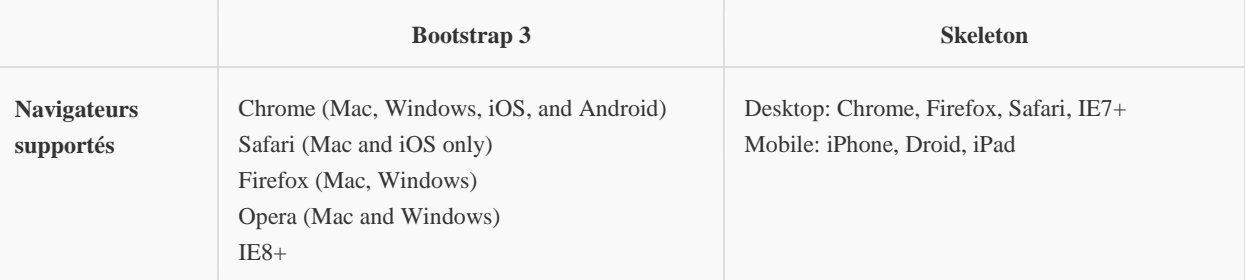

Les navigateurs majeurs sont tous représentés dans chaque partie du tableau. Nous pouvons noter que Skeleton offre un support jusqu'à IE7 ce qui n'est pas le cas du géant Bootstrap (à titre de comparatif Fundation offre un support a partir de la version 9 de IE.).

Quels préprocesseurs sont implémentés dans les deux technologies ?

#### **Préprocesseurs :**

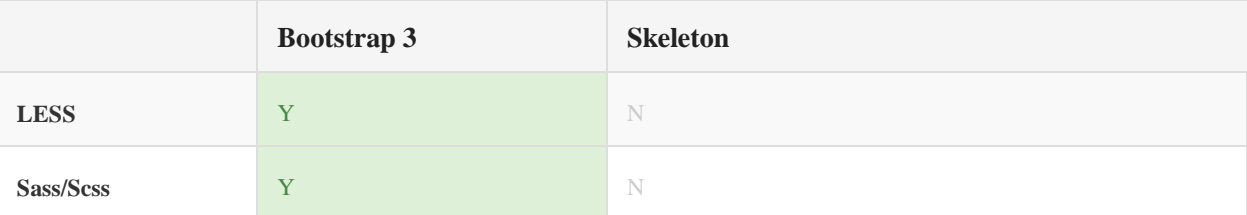

Les préprocesseurs CSS permettent une plus grande liberté dans la syntaxe mais sans en changer le comportement fondamental. Les préprocesseurs permettent par exemple l'utilisation de variables, de structures de données au sein du CSS.

Skeleton n'offre pas de solution de préprocesseur CSS et donc moins de confort pour le développeurs devant implémenter des classes CSS. Bootstrap quant à lui propose les deux préprocesseurs CSS. Nous ne détaillerons pas la différence entre LESS et Sass dans ce document car il n'y a pas d'intérêt pour les deux technologies visées initialement (néanmoins pour toutes personnes voulant en savoir plus : http://www.hongkiat.com/blog/sass-vs-less/ ).

## **La grille responsive :**

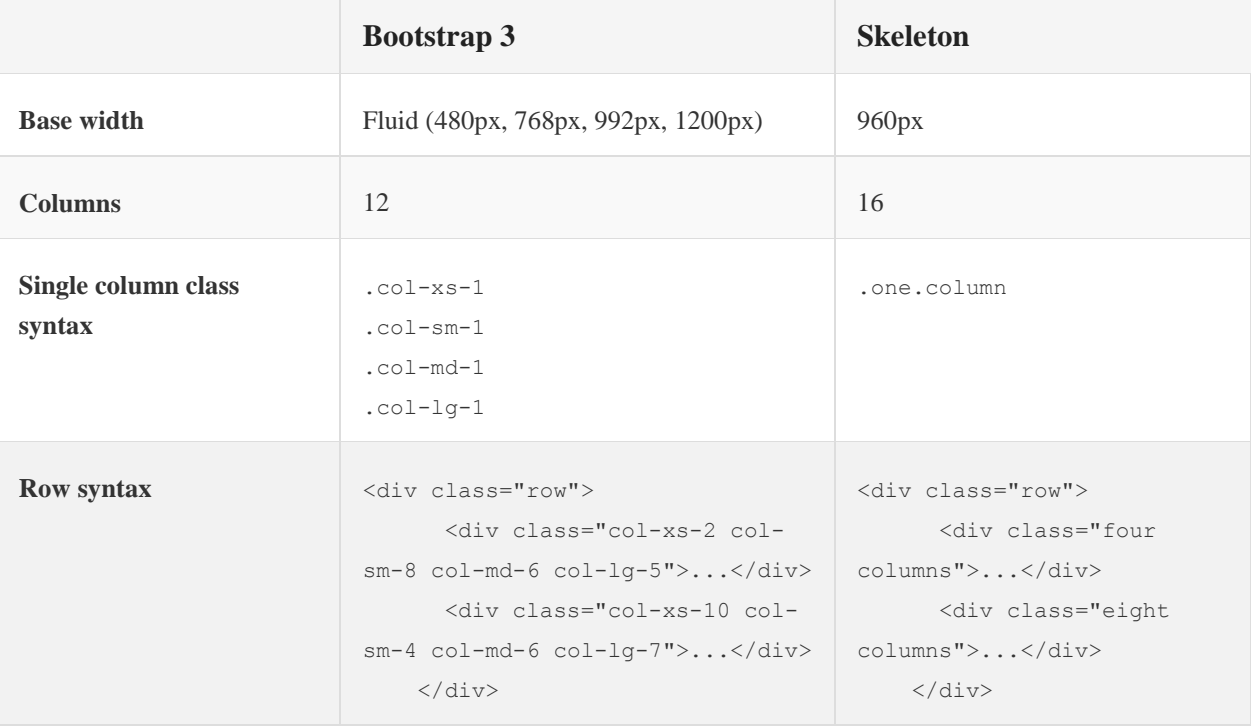

Bootstrap et Skeleton proposent tous deux une grille de 12 colonnes. Mais les grilles ne sont pas exactement identiques. En effet Bootstrap possède 4 tailles de grilles prédéfinis tandis que Skeleton n'en possède qu'une. En terme de remplissage d'écrans Bootstrap est beaucoup flexible que se soit sur les petits écrans que pour les grandes résolutions, pour chaque colonne de la grille de Bootstrap il existe 4 profils différents alors qu'il n'en existe qu'un pour Skeleton. Là où Bootstrap gagne en précision il perd en simplicité, c'est l'un des points fort de Skeleton.

# **Widgets et autres éléments : Deux états d'esprit bien différents**

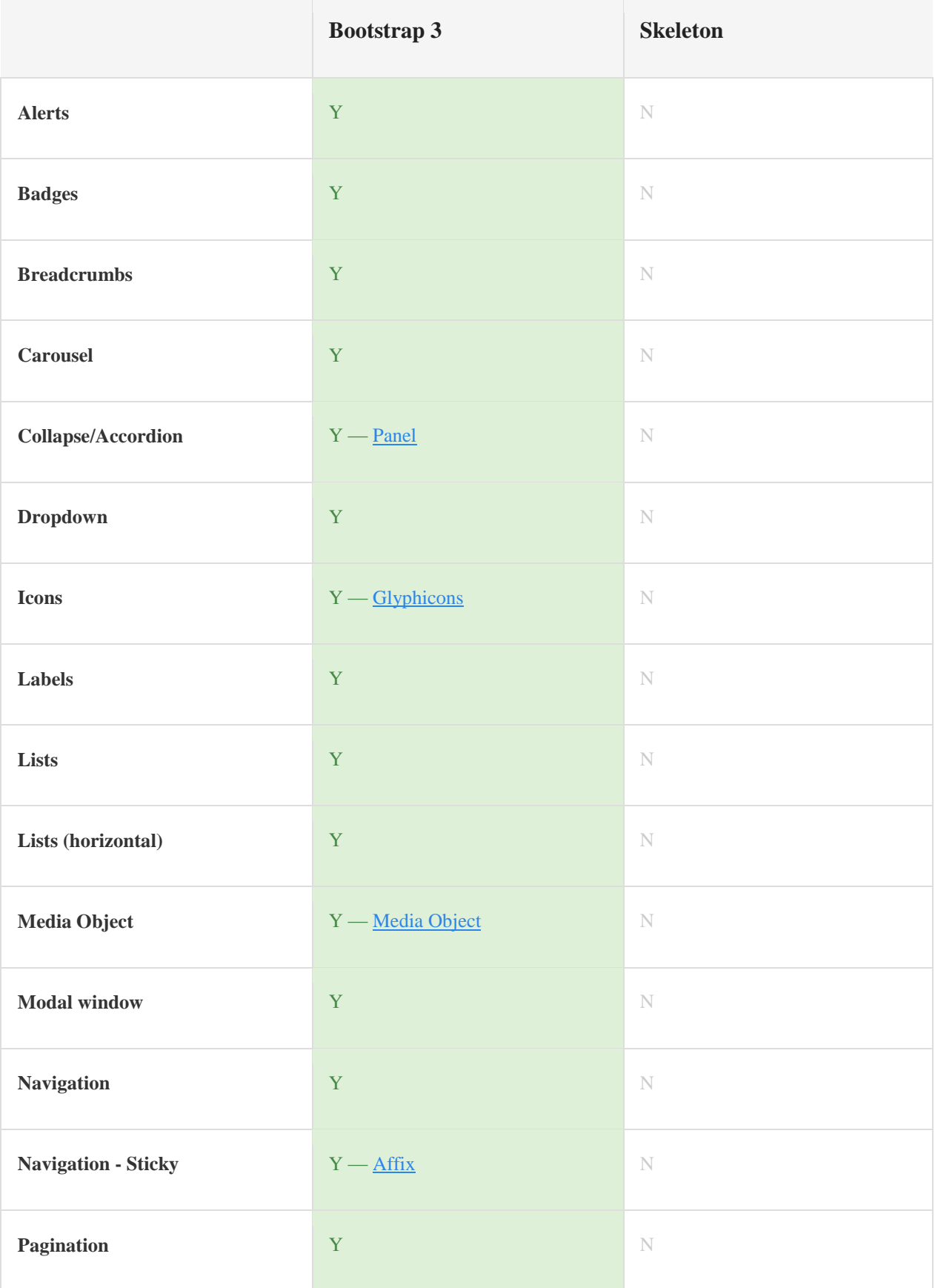

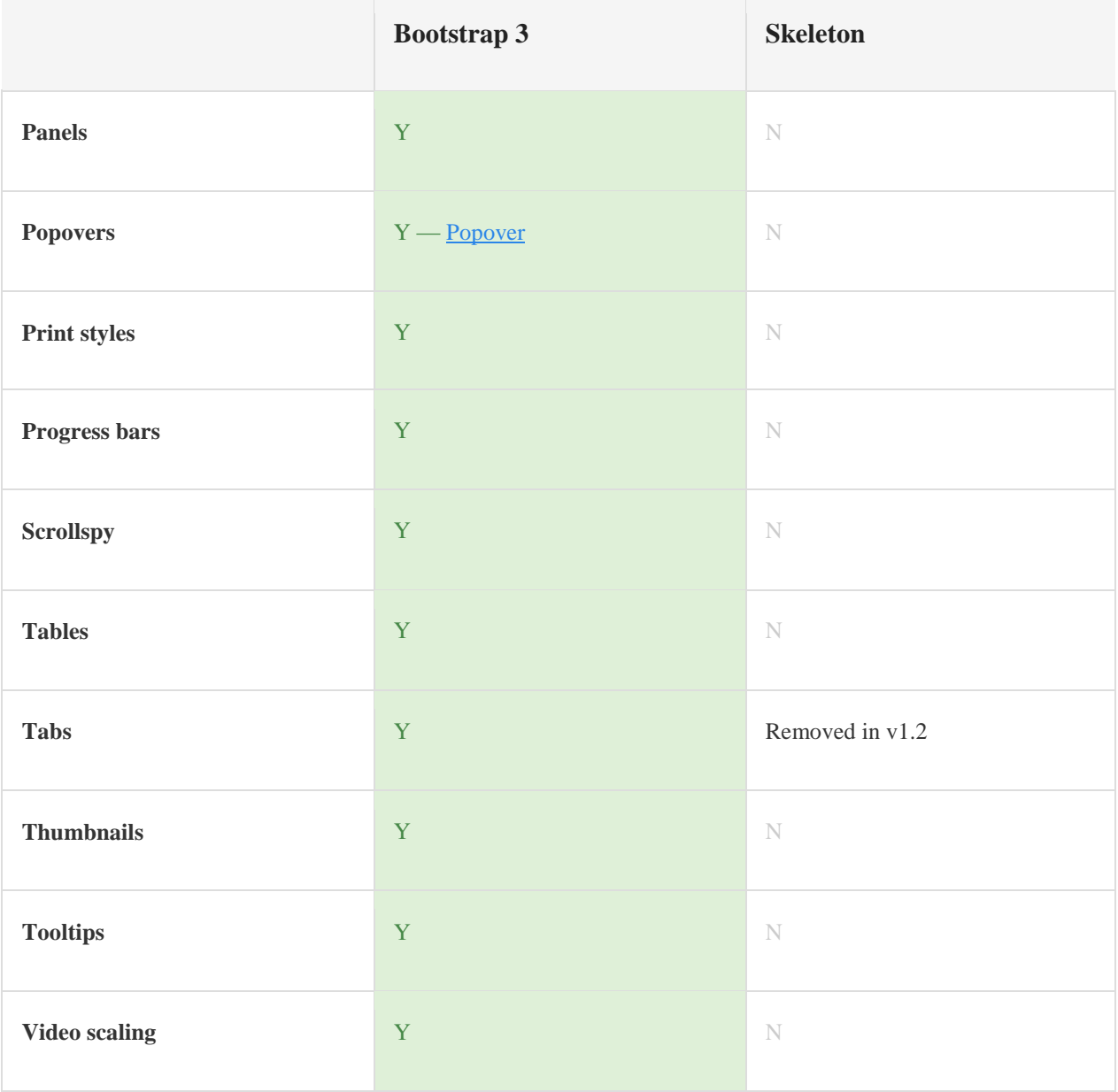

#### **Conclusion :**

D'après les tableaux précédents il est très clair quels sont les objectifs de chacune des solutions. Même si ces deux technologies ont le même but elles n'ont pas les mêmes moyens pour y parvenir. Le géant Bootstrap désire fournir un gros Framework à ses utilisateurs avec un maximum de contenu même si celui-ci est un peu lourd (x10 plus lourd que Skeleton).

Il est intéressant d'utiliser **Skeleton** dans le cas où vous voulez une architecture grille de 12 colonnes, puis ensuite définir par vous même dans le fichier de CSS les breakpoints, les médiaqueries pour ajuster votre design. Ou quand vous voulez définir par vous même le style de vos composants tels que les tableaux, les tabs, les progress bars et autres. A titre indicatif la page GitHub de Skeleton compte 275 watchers, 4498 Star et 914 forks.

Comparaison de technologie : Bootstrap vs Skeleton Quentin Bitschené

Il est intéressant d'utiliser **Bootstrap** dans le cas où vous ne voulez pas définir le style de tous vos composants, vous voulez un outil précis et intuitif mais aussi des outils de préprocesseur CSS. A titre indicatif la page GitHub de Bootstrap compte 4290 watchers, 74.206 stars et 27.927 forks.

Il faut garder en tête que malgré les différences les deux outils n'ont pas les mêmes attentes des utilisateurs. Skeleton offre à l'utilisateur une plus grande liberté dans la personnalisation de sa page et donc offre moins de composants de base, Bootstrap offre l'exact opposé.

## **Bibliographie**

http://en.wikipedia.org/wiki/Bootstrap\_(front-end\_framework)

http://getbootstrap.com/

http://www.w3schools.com/bootstrap/bootstrap\_intro.asp

http://www.monolinea.com/css-frameworks-comparison/

http://www.digital-noises.com/en/#/en/seo-with-competitor-tracking-tool-sitealerts/

http://www.concrete5.org/community/forums/themes/responsive-frameworks-skeleton-vsbootstrap-vs-foundation-which-/

http://www.getskeleton.com/

http://responsive.vermilion.com/compare.php

http://fr.slideshare.net/bebraw/bootstrap-vs-skeleton

http://www.andreliem.ca/2011/05/18/skeleton-a-simple-and-powerful-boilerplate-css-framework/

http://css-tricks.com/sass-vs-less/

https://github.com/dhg/Skeleton